#### **Tdoc NP-010580**

## 3GPP TSG CN Plenary Meeting #14 Japan, Kyoto, 12<sup>th</sup> – 14<sup>th</sup> December 2001

**Source:** TSG CN WG2

Title: CR on R98, Work Item CAMEL2, Pack 1

Agenda item: 7.1

**Document for:** APPROVAL

#### Introduction:

This document contains 1 CR on R98, Work Item "CAMEL2", that has been agreed by TSG CN WG2 and is forwarded to TSG CN Plenary meeting #14 for approval.

| Spec  | CR   | Rev | Doc-2nd-Level | Phase | Subject                                    | Cat | Ver_C |
|-------|------|-----|---------------|-------|--------------------------------------------|-----|-------|
| 03.78 | A165 |     | N2-010726     | R98   | Re-insertion of missing CLI box into CAMEL | F   | 7.6.1 |
|       |      |     |               |       | Release 1998                               |     |       |

## 3GPP TSG-CN WG2 Meeting #20 Brighton, UK, 15<sup>th</sup> - 19<sup>th</sup> October 2001

| CHANGE REQUEST                                                                                                    |                                                                                                    |  |  |  |  |  |  |  |
|----------------------------------------------------------------------------------------------------|----------------------------------------------------------------------------------------------------|--|--|--|--|--|--|--|
| *                                                                                                    | 03.78 CR A165 # rev _ # Current version: 7.6.1 #                                                                                                    |  |  |  |  |  |  |  |
| For <b>HELP</b> on using this form, see bottom of this page or look at the pop-up text over the <b>%</b> symbols.                                                                                          |                                                                                                    |  |  |  |  |  |  |  |
| Proposed change affects: # (U)SIM ME/UE Radio Access Network Core Network X                                                                                                    |                                                                                                    |  |  |  |  |  |  |  |
| Title: អ                                                                                                    | Re-insertion of missing CLI box into CAMEL Release 1998                                                                                                    |  |  |  |  |  |  |  |
| Source:                                                                                                    | 8 Alcatel                                                                                                    |  |  |  |  |  |  |  |
| Work item code: ₩                                                                                                    | CAMEL2 Date: # 1 October 2001                                                                                                    |  |  |  |  |  |  |  |
| Category: भ                                                                                                    | F Essential correction  Release:  R98  Use one of the following categories:  F (correction)  A (corresponds to a correction in an earlier release)  B (addition of feature),  C (functional modification of feature)  D (editorial modification)  Detailed explanations of the above categories can be found in 3GPP TR 21.900.  Release:  R98  Use one of the following releases:  (GSM Phase 2)  R96 (Release 1996)  R97 (Release 1997)  R98 (Release 1998)  R99 (Release 1999)  REL-4 (Release 4)  REL-5 (Release 5) |  |  |  |  |  |  |  |
| Reason for change:   CAMEL Phase 2 Release 1998 introduces the 03.81 Line identification supplementary services. A procedure call was introduced in the SDLs. This procedure call box has now disappeared. |                                                                                                    |  |  |  |  |  |  |  |
| Summary of change:  To include the procedure call box back into 03.78                                                                                                    |                                                                                                    |  |  |  |  |  |  |  |
| Consequences if not approved:                                                                                                    | # Incorrect specification.                                                                                                    |  |  |  |  |  |  |  |
| Clauses affected:                                                                                                    |                                                                                                    |  |  |  |  |  |  |  |
| Other specs affected:                                                                                                    | # Other core specifications # Test specifications O&M Specifications                                                                                                    |  |  |  |  |  |  |  |
| Other comments:                                                                                                    | # No CR is needed against later CAMEL Phases, as this box is still included there.                                                                                                    |  |  |  |  |  |  |  |

#### — Modified section –

# 8.3 Retrieval of routeing information

### 8.3.1 Retrieval of routeing information in the GMSC

•••

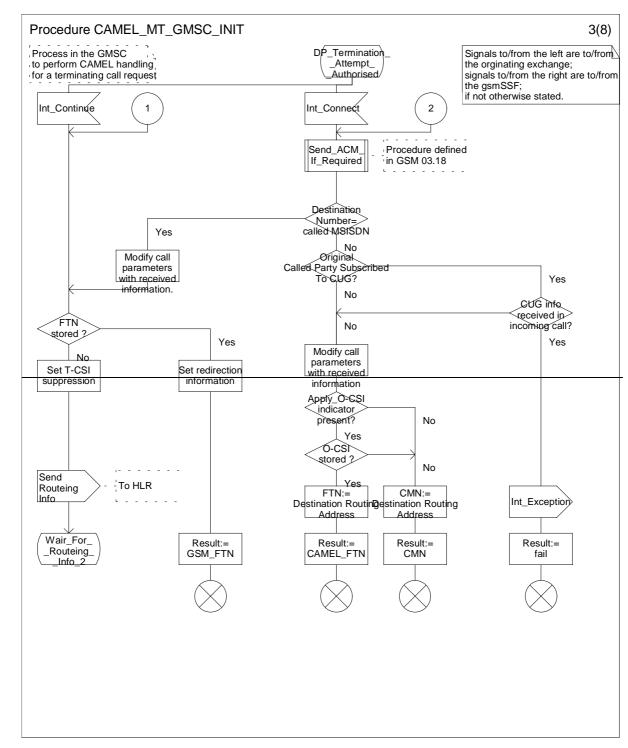

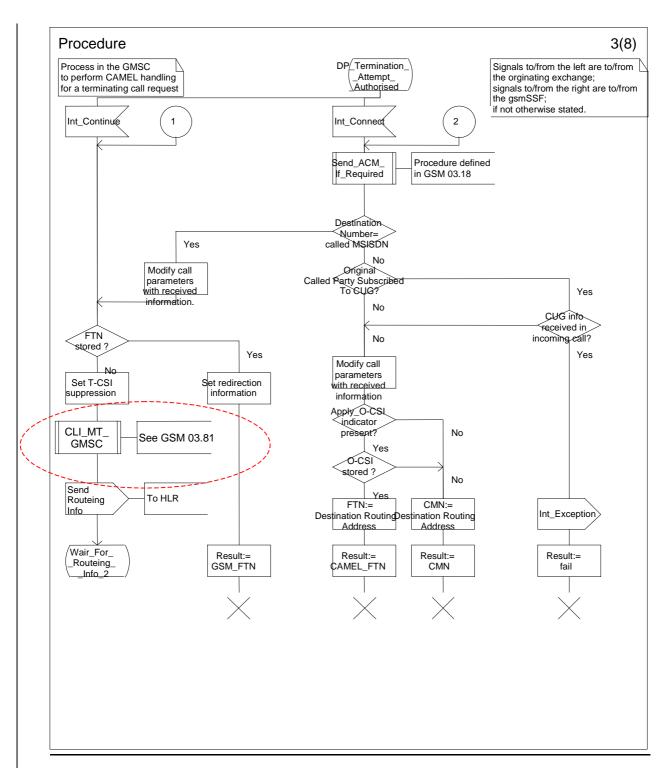

Figure 24c: Procedure CAMEL\_MT\_GMSC\_INIT (sheet 3)

### — End of Document —